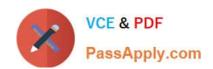

# 9A0-040<sup>Q&As</sup>

Adobe Premiere Pro ACE Exam

# Pass Adobe 9A0-040 Exam with 100% Guarantee

Free Download Real Questions & Answers PDF and VCE file from:

https://www.passapply.com/9A0-040.html

100% Passing Guarantee 100% Money Back Assurance

Following Questions and Answers are all new published by Adobe
Official Exam Center

- Instant Download After Purchase
- 100% Money Back Guarantee
- 365 Days Free Update
- 800,000+ Satisfied Customers

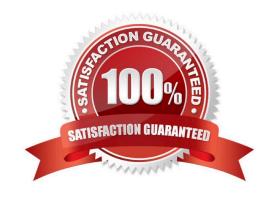

### https://www.passapply.com/9A0-040.html

2021 Latest passapply 9A0-040 PDF and VCE dumps Download

#### **QUESTION 1**

You want to add an additional keyframe directly to a clip on the timeline. You select the clip and set it to Show Keyframes for the filter you want to add a keyframe to. Which tool should you use to add a new keyframe to the clip?

- A. left click the clip with the Pen tool
- B. left click the clip with the Selection tool
- C. Ctrl+left click the clip with the Pen tool
- D. Ctrl+left click the clip with the Selection tool

Correct Answer: C

#### **QUESTION 2**

You want to import CD audio into your project. What should you do?

- A. Choose File > Capture and select CD Audio Device from the Device Control pop up menu.
- B. Import the CDA file into your project and choose Clip > Audio > Conform to Project Settings.
- C. Choose File > Capture > CD Audio, and select Current Project Settings in the Conform Audio dialog box.
- D. Use a third party application to first convert the CD Audio to a supported format, and then import the audio clip

Correct Answer: D

#### **QUESTION 3**

What is the purpose of the Unlink Media command in the Project menu?

- A. To convert the selected online file to an offline file.
- B. To remove any unused files in the Project Window.
- C. To recapture the selected footage clip at the resolution of the project.
- D. To take a single footage clip with audio and video and create two separate clips, one for audio and one for video.

Correct Answer: A

#### **QUESTION 4**

Which question about capturing analog video in Adobe Premiere Pro is true?

A. A single capture card can only capture either analog or digital video.

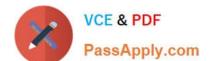

## https://www.passapply.com/9A0-040.html

2021 Latest passapply 9A0-040 PDF and VCE dumps Download

- B. Analog video must be converted to a digital signal before capturing it in Premiere Pro.
- C. Premiere Pro removes timecode from analog video so it can be used by the application.
- D. A stand-alone analog-to-video converter is necessary to batch capture analog video in Premiere Pro.

Correct Answer: B

#### **QUESTION 5**

You are using device control with a non-DV device. You want to control this device directly from Adobe Premiere Pro. Which is required?

- A. a high speed hard drive with fast data access times
- B. a USB cable connecting the device to your computer
- C. a source videotape that was not recorded with its own timecode
- D. a software plug-in for Premiere Pro from manufacturere of the non-DV device

Correct Answer: D

<u>9A0-040 PDF Dumps</u>

9A0-040 VCE Dumps

9A0-040 Exam Questions

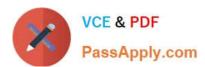

To Read the Whole Q&As, please purchase the Complete Version from Our website.

# Try our product!

100% Guaranteed Success

100% Money Back Guarantee

365 Days Free Update

**Instant Download After Purchase** 

24x7 Customer Support

Average 99.9% Success Rate

More than 800,000 Satisfied Customers Worldwide

Multi-Platform capabilities - Windows, Mac, Android, iPhone, iPod, iPad, Kindle

We provide exam PDF and VCE of Cisco, Microsoft, IBM, CompTIA, Oracle and other IT Certifications. You can view Vendor list of All Certification Exams offered:

https://www.passapply.com/allproducts

# **Need Help**

Please provide as much detail as possible so we can best assist you. To update a previously submitted ticket:

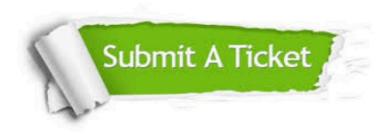

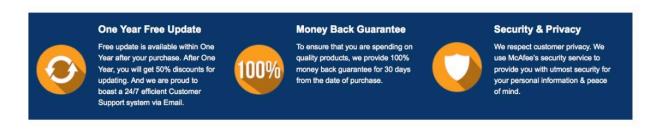

Any charges made through this site will appear as Global Simulators Limited.

All trademarks are the property of their respective owners.

Copyright © passapply, All Rights Reserved.